# **Modeling and Solving Nontraditional Optimization Problems** *Session 3a: Discrete Models*

*Robert Fourer*

**Industrial Engineering & Management Sciences Northwestern University**

**AMPL Optimization LLC**

**4er@northwestern.edu — 4er@ampl.com**

**Chiang Mai University International Conference**  *Workshop* **Chiang Mai, Thailand — 4-5 January 2011**

# **Session 3a: Discrete Models**

*Focus*

• Modeling language support of discrete optimization

*Topics*

- Current difficulties
- Nontraditional extensions

# **When is a Model "Discrete"?**

#### *Feasible region is not*

- ❖ convex
- $\div$  smooth
- **❖** connected

### *Objective is not*

- $\div$  convex
- differentiable
- $\div$  continuous

# *Problem cannot be solved by*

- linear programming methods (or extensions)
- **❖** derivative-based methods

# **Challenges to Modeling Systems** *Discrete Modeling*

*Ideal*

- Express models as people think of them
- Automatically convert to forms required by solvers

*Reality*

- Require formulation in terms of integer variables \* with a few exceptions as previously seen
- Support only local optimization of smooth functions
- Allow formulations that cannot be solved
	- \* rejected by solvers
	- \* attempted by solvers without success
	- \* incorrectly solved

### **Conversion Confusion, Ex 1** *Discrete Modeling*

I am trying to solve the problem below, which has some non-linear components to it. However, it appears to me that it is quite a simple problem to solve (computationally) if I use an iterative algorithm.

But I am wondering if anybody can help me formulate the problem such that it can be solved by lpsolve, if possible or definitely say that it cannot be done with lpsolve?

```
1. Given c_l a constant, P_k another constant 2. 
Given A lookup table of Price and Discounting coupon
```

```
P1 \rightarrow c1P2 \rightarrow c2P3 -> c3
...
Pn \rightarrow cnThis could potentially be modeled by SOS2.
```

```
3. Given A non-linear function 
       P = (k1 + x b1) / c + (k2 + x b2) / c^2(k3 + x b3) / c^3 + ... + (kn + x bn) / c^nwhere, P is the price, c is the discounting coupon, P can lie 
   anywhere on the linearly interpolated curve given by the lookup 
   table in 2. 
   All other ki's and bi's are known. 
   x is the unknown and needs to be solved for. 
   Given a value (Pi, ci) on the linearly interpolated curve in 2, 
   it is trivial to solve for x (will reduce to a very simple 
   linear equation)
4. Constraint 
      x \geq c \geq 15. Objective
      max (P + (x - c_1) * P_k)where P is the solution to the nonlinear function in 3 for some 
   c and x, subject to the price-coupon curve in 2, and constraint 4.
```
If I iterate over the points of the piecewise linear curve in 2 (by discretising the linear curve at some precision), it easy to solve for x at each point (Pi, ci) on the interpolated curve; discard those x which don't satisfy constraint in 4 and evaluate objective in 5 in each case and take the best solution. This will work and should be quite fast too. But I am wondering if we can model this in a clever way so that it can be solve by lpsolve.

Any thoughts ?

### **Conversion Confusion, Ex 2** *Discrete Modeling*

```
I have a problem need to add a such kind of constraint:
   Max [sum(Pi * Hi)]; i is from 1 to 24;
   which Pi are constant and Hi are need to be optimized
Bound is -180 <= Hi <= 270
One of constraints is 
   sum(Ci) = 0; here Ci = Hi if Hi > 0 and Ci = Hi/1.38 if Hi <0
is it possiable to solve this kind of problem with lp_solve? 
and how to setup the constraint?
```

```
I need to solve the following optimization problem: 
   Minimize -|x1|-|x2|subject to 
   x1-x2=3Do you know how to transform it to standard linear program: 
In some textbooks I see in the case x1, and x2 are free in the 
constrain set as in this problem, we set x1=u1-v1, and x2=u2-v2. 
However how to present the objective function with absolute values of 
x1 and x2 using the auxiliary variables?
```
I am really confused. Can you please help?

If the problem was to \*minimize\*  $|x1| + |x2|$ , then writing  $|x1| = u1 +$ v1 and  $|x^2| = u^2 + v^2$  will work---and it is what the textbooks suggest. It works because for any value of  $x1$ ,  $u1 + v1$  will be minimized by having at least one of  $u1 = 0$  or  $v1 = 0$ . For example, if  $x1 = 2.76$ , then to make u1 + v1 as small as possible, subject to u1  $v1 = 2.76$ , we take u1 = 2.76 and v1 = 0; hence u1 + v1 = 2.76. But, if  $x1 = -2.76$ , take u1 = 0 and v1 = 2.76; we have u1 - v1 = -2.76, but u1  $+$  v1 =  $+2.76$  =  $|-2.76|$ . To get it to work, it is CRUCIAL that you be minimizing a positive weighted sum of absolute values. If fails if you are maximizing (even if one places bounds on the xi that make the problem finite---unlike your example); you should think about why this is the case, perhaps by constructing for yourself a little one- or twovariable example.

Thanks, my professor also answered me the same as you do.

Do you still remember the textbook which says about the technique you mentioned (for the case of absolute variables). I read some textbooks and they are listed out some limitted cases to convert to standard linear program:

- 1. Max to min
- 2. Greater or equal, Less or Equal cases for contrains  $Ax>=b$  or  $Ax<=b$
- 3. Free variables.

Sometimes I meet some more complicated cases such as the case I asked you and I don't know how to solve.

I think something that he can do, though, to solve his "maximize  $|x1|$  + |x2|" problem, is repeatedly solve feasibility problems with a lower bound on  $|x1| + |x2|$ , and find the maximum value of that lower bound for which the problem remains feasible. I.e. you would solve:

```
minimize q1 + q2s.t. 
q1 \geq x1q1 > = -x1q2 \geq x2q2 \geq -x2x1 - x2 = 3q1 + q2 \geq K
```
repeatedly for different values of K. Find a low value of K for which the problem is feasible and a high value of K for which the problem is infeasible and then use bisection.

Nevermind, on second thought I see that this idea will not work. Once the q variables are used in additional constraints (in this case q1 +  $q2 \geq K$ ) there is no longer a guarantee that at optimum they will be tight with one of their corresponding x variable expressions. So the optimization can give a nonsense answer.

OK, so you suggested  $|x1|$  is replaced by  $u1+v1$ , and  $|x2| = u2+v2$ . I am still confused in the constrain equations, what x1 and x2 would be?

```
They should just be x1 and x2, although you *could* eliminate them and
write u1-v1 instead of x1 and u2-v2 instead of x2. For example, the 
problem 
   min |x1| + |x2|,
   subject to 3*x1 - 2*x2 = 7, x1 >=-5, x2 free
can be written as 
   min u1 + v1 + u2 + v2subject to u1 - v1 = x1, u2 - v2 = x2, 3*x1 - 2*x2 = 7,
              v2 \leq 5, u1, u2, v1, v2 \geq 0.
You could, of course, re-write the constraints as 3*(u1-v1)-2*(u2-v2)= 7, v2 \le 5, u1, vi \ge 0, and drop all reference to x1 and x2. After
solving the u, v problem, you would just _calculate_ x1 and x2 as ...
```
### **Conversion Confusion** *(abs, ceil) Discrete Modeling*

```
Could you tell me how can I calculate 
minimize obj:
max({i \text{ in } 1..4}: abs(x[i]);or
minimize obj:
max({i \text{ in } 1..4}: min(x[i]);
```

```
Following is my question
ampl: expand MultiplePath;
subject to MultiplePath[1,13]:
   ceil(df[1,13,1]) + ceil(df[1,13,2]) <= 2;
```
Above is the output of the expand command the value of variable df (my decision variable) is between 0 and 1. Ceil function does not work and i want to count all df variables which are greater than zero so than i can restrict to choose only two paths. Any alternative solution will also be appreciated.

# **Conversion Confusion** *(if) Discrete Modeling*

```
how can i linearize this constraint because CPLEX said that my model
contains nonquadratic non-linear constraint
this is the part of the model
var TOTCOST {c in CAMPAIGN} = sum(i,j,k) in ROUTES}
   cost[i,j,k] * insertion[i,j,k,c];var COUNT {c in CAMPAIGN} = sum \{(i,j,k) in ROUTES} insertion[i,j,k,c];
var DISQTY1 {c in CAMPAIGN} = 
   if COUNT[c] >= limit1 then TOTCOST[c] * disc1;
var DISQTY2 {c in CAMPAIGN} =
   if COUNT[c] >= limit2 then TOTCOST[c] * disc2 else DISQTY1[c];
```
### **Conversion Confusion** *(if, or) Discrete Modeling*

```
I have been trying to write a stepwise function in AMPL 
but I have not been able to do so:
      fc[\text{wh}] = 100 if x[\text{wh}] < = 5300 if 6 \le x \lfloor \text{wh} \rfloor \le 10400 if 11 \leq x[wh]
where fc and x are variables.
```
I have a set of nonlinear equations to be solved, and variables are binary. Even I have an xor operator in the equations. How can I implement it and which solver is suitable for it?

I have a variable with following bounds:

 $x > 0.8$  or  $x < 0.2$ .

I appreciate any suggestions how I can formulate above constraint in lp-solve.

### **Conversion Confusion** *(if, or) Discrete Modeling*

I'm a recent IE grad with just one grad level IE course under my belt. ... I'm just trying to find the x,y coordinate that minimizes the number of individuals in one of those groups (we'll call it GroupA) that are outside the area if a circle centered at (XGrpA, YGrpA) with a radius of Ra. ...

minimize Moves: sum{emp in GROUPA}  $(if Sqrt((XEmpA[emp] - XGrpA)^2 +$  $(YEmpA[emp] - YGrpA)^2$  > Ra then 1 else 0)

Is there some documentation on when you can and cannot use the if-then statements in AMPL (looked through the related forum posts but still a bit confused on this)?

... is there a way to write a simple "or" statement in AMPL like in Java or C++?

# **Alternatives for Discrete Modeling**

# *A simple example*

• Job sequencing with setups

# *A survey of possibilities*

- **\*** Logical conditions
- **❖** Cardinality restrictions
- **❖** Matching
- \* Assignment
- \* Selection
- \* Sequencing

#### *Discrete Alternatives*

# **Example: Job Sequencing with Setups**

*Given*

- **A set of jobs,** with
	- production times, due times and earliness penalties
- **One machine** that processes one job at a time
- **Setup costs and times** between jobs
- **Precedence relations** between certain jobs

*Choose*

**↑ A sequence for the jobs** 

*Minimizing*

**❖** Setup costs plus earliness penalties

C. Jordan & A. Drexl, A Comparison of Constraint and Mixed Integer Programming Solvers for Batch Sequencing with Sequence Dependent Setups. *ORSA Journal on Computing* **7** (1995) 160–165.

# **Example: Variables and Costs** *Discrete Alternatives*

*Either way*

 **☆ ComplTime [j] is the completion time of job j** 

• Earliness penalty is the sum over jobs j of duePen[j] \* (dueTime[j] - ComplTime[j])

*Integer programming formulation*

- **◆ Seq[i,j]** equals 1 iff **i** immediately precedes j
- $\div$  Setup cost is the sum over job pairs (i,j) of  $setupCost[i,j] * Seq[i,j]$

*More natural formulation*

- JobForSlot [k] is the job in the kth slot in sequence
- **❖** Setup cost is the sum over slots **k** of

setupCost[JobForSlot[k],JobForSlot[k+1]]

### **Example: Production Constraints** *Discrete Alternatives*

*Integer programming formulation* For each job i,  $\text{ComplTime}[i] \leq \text{dueTime}[i]$ 

For each job pair **(i,j),**

ComplTime[i] + setupTime[i,j] + procTime[j] **≤**

 $ComplTime[j] + BIG * (1 - Seq[i,j])$ 

### *More natural formulation*

For each slot **k**,

ComplTime[JobForSlot[k]] = min (

dueTime[JobForSlot[k]],

ComplTime[JobForSlot[k+1]]

- procTime[JobForSlot[k+1]]
- setupTime[JobForSlot[k],JobForSlot[k+1]] )

### **Example: Sequencing Constraints** *Discrete Alternatives*

```
Integer programming formulation
    For each job i,
        sum \{j \text{ in JOBS}\} Seq[i,j] = 1For each job i,
        sum \{j \text{ in JOBS}\} Seq[j, i] = 1
```
*More natural formulation*

alldiff {k in SLOTS} JobForSlot[k]

# **General Principles** *Discrete Alternatives*

# *Variables*

- Use extended operators and expressions to avoid defining new zero-one variables
- Define fewer variables having larger domains

#### *Constraints*

 Use structure (global) constraints to replace large collections of simpler constraints

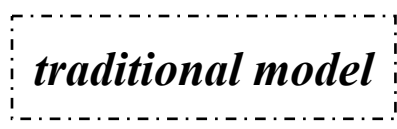

*alternative model*

# **Logical Conditions** *Discrete Alternatives*

```
Every job either precedes or follows every other job
 subj to NoConflict12
   \{i1 in JOBS, i2 in JOBS: ord(i1) < ord(i2):
     Start[i2] \geq Start[i1] +setupTime[i1,i2] - BIG * (1 - Prec[i1,i2]);subj to NoConflict21
   \{i1 \text{ in JOBS}, i2 \text{ in JOBS}: \text{ord}(i1) < \text{ord}(i2)\}:
     Start[i2] \geq Start[i1] +setupTime[i2,i1] - BIG * Prec[i1,i2];
```

```
subj to NoConflict
  \{i1 \text{ in JOBS}, i2 \text{ in JOBS}: \text{ord}(i1) < \text{ord}(i2)\}.Start[i2] >= Start[i1] + setupTime[i1,i2] or
   Start[i1] \geq Start[i2] + setupTime[i2, i1];
```
# **Logical Conditions** *(cont'd) Discrete Alternatives*

```
No one should feel isolated within an assigned group
```

```
subj to NoIso0 {(i1,i2) in TYPE, j in GROUP}:
```

```
Assign[i1,i2,j] \leq \text{upperbnd}[i1,i2,j] * \text{Any}[i1,i2,j];
```

```
subj to NoIso1a {(i1,i2) in TYPE, j in GROUP}:
```

```
Assign[i1, i2, i] >= Any[i1, i2, i];
```

```
subj to NoIso1b {(i1,i2) in TYPE, j in GROUP}:
```

```
\text{Assigm}[i1,i2,j] +
  sum {ii1 in ADJ[i1]: (ii1,i2) in TYPE} Assign[ii1,i2,j]
    >= 2 * Any[i1, i2, j];
```

```
subj to NoIso {(i1,i2) in TYPE, j in GROUP}:
 not (Assign[i1, i2, j] = 1 and
    sum \{ii1 in ADJ[i1]: (ii1,i2) in TYPE} Assign[iii, i2, j] = 0;
```
# **Logical Conditions** *(cont'd) Discrete Alternatives*

```
No one should feel isolated within an assigned group
```

```
subj to NoIso0 {(i1,i2) in TYPE, j in GROUP}:
```

```
Assign[i1,i2,j] \leq \text{upperbnd}[i1,i2,j] * \text{Any}[i1,i2,j];
```

```
subj to NoIso1a {(i1,i2) in TYPE, j in GROUP}:
```

```
Assign[i1, i2, i] >= Any[i1, i2, i];
```

```
subj to NoIso1b {(i1,i2) in TYPE, j in GROUP}:
```

```
\text{Assigm}[i1,i2,j] +
  sum {ii1 in ADJ[i1]: (ii1,i2) in TYPE} Assign[ii1,i2,j]
    >= 2 * Any[i1, i2, j];
```

```
subj to NoIso {(i1,i2) in TYPE, j in GROUP}:
  Assign[i1, i2, j] = 1 = \rightarrowsum \{ii1 in ADJ[i1]: (ii1,i2) in TYPE} Assign[iii, i2, j] >= 1;
```
# **Cardinality Restrictions** *Discrete Alternatives*

*A warehouse may not serve too many customers*

```
var Serve {WHSE,CUST} binary;
```
subj to UDef {i in WHSE, j in CUST, p in PROD}:

```
sum \{p \text{ in } PROD\} Trans[i, j, p] <= limit[i, j] * Serve[i, j];
```
subj to MaxServe {i in WHSE}: sum {j in CUST} Serve[i,j] <= mxsrv;

subj to MaxServe {i in WHSE}:

count  $\{j \text{ in } CUST\}$  (sum  $\{p \text{ in } PRD\}$  Trans $[i,j,p] > 0$ ) <= mxsrv;

```
subj to MaxServe {i in WHSE}:
  atmost mxsrv \{j in CUST} (sum \{p in PRD} Trans[i,j,p] > 0);
```
# **Matching** *Discrete Alternatives*

*Assign each job to a different machine* var Assign {JOBS,MACHINES} binary; subj to OneJobPerMachine {k in MACHINES}: sum  $\{j \text{ in JOBS}\}$  Assign $[j, k] = 1$ ;

var MachineforJob {JOBS} in MACHINES;

subj to OneJobPerMachine:

alldiff {j in JOBS} MachineForJob[j];

# **Assignment** *Discrete Alternatives*

*Assign a limited number of jobs to each machine*

var Assign {JOBS,MACHINES} binary;

subj to CapacityOfMachine {k in MACHINES}:

```
sum \{j \text{ in JOBS}\} Assign[j, k] \leq cap [k];
```
var MachineforJob {JOBS} in MACHINES;

subj to CapacityOfMachine {k in MACHINES}:

```
numberof k in ({j in JOBS} MachineForJob[j]) <= cap[k];
```
# **Selection** *Discrete Alternatives*

*Select locations to minimize fixed plus variable costs*

```
var Serve {CLI,LOC} binary;
var Open {LOC} binary;
minimize TotalCost:
   sum {i in CLI, j in LOC} srvCost[i,j] * Serve[i,j] +
   bdgCost * sum {j in LOC} Open[j];
subject to OneEach {i in CLI}:
   sum \{j \text{ in } LOC\} Serve[i,j] \leq 1;
subject to OpenDefn {i in CLI, j in LOC}:
   Serve[i, j] <= Open[j];
```

```
var Serve {CLI} in LOC;
var Open {LOC} binary;
minimize TotalCost:
   sum {i in CLI} srvCost[i,Serve[i]] +
   bdgCost * sum {j in LOC} Open[j];
subject to OpenDefn {i in CLI}: Open[Serve[i]] = 1;
```
### **Sequencing** *Discrete Alternatives*

*Choose job completion times consistent with setup and due times*

```
subj to JobDueTime {j in JOBS}:
```

```
ComplTime[j] <= dueTime[j];
```

```
subj to JobSetupTime {j1 in JOBS, j2 in JOBS: j1 <> j2}:
```

```
ComplTime[j1] + setupTime[j1,j2] + procTime[j] <=
```

```
ComplTime[j2] + BIG * (1 - \text{Seq}[j1, j2]);
```

```
subj to ComplTimeDefn {k in 1..nSlots}:
 ComplTime[JobForSlot[k]] =
    min( dueTime[JobForSlot[k]],
         ComplTime[JobForSlot[k+1]]
           - procTime[JobForSlot[k+1]]
           - setupTime[JobForSlot[k],JobForSlot[k+1]] )
```
# **Knapsack** *Discrete Alternatives*

*Choose the most valuable subset of objects that fit*

```
var In {OBJECTS} binary;
maximize Total_Value:
  sum \{i in OBJECTS} value[i] * In[i];subj to Weight_Limit:
  sum {i in OBJECTS} weight[i] * In[i] <= cap;
```
var KNAPSACK within OBJECTS;

```
maximize Total_Value:
  sum {i in KNAPSACK} value[i];
subject to Weight_Limit:
  sum {i in KNAPSACK} weight[i] <= cap;
```
# **Assignment** *(again) Discrete Alternatives*

*Assign students to suitable project groups*

```
var Assign {STU,PRJ} binary;
subject to Assign_Students {s in STU}:
  sum {p \text{ in } PRJ} Assign[s, p] = 1;subject to Assign_Projects {p in PRJ}:
  min\_team[p] \leq sum \{s \in STU\} Assign[s, p] \leq max\_team[p];
subject to Enough_Cars {p in PRJ}:
  sum \{s \text{ in STU}\}\text{ car}[s] * \text{Assign}[s,p] > = \text{cars\_needed}[p];
```

```
var MEM {p in PRJ} within STU;
subject to Assign_Students: alldisjoint {p in PRJ} MEM[p];
subject to All_Students: sum {p in PRJ} card(MEM[p]) = card(STU);
subject to Assign_Projects {p in PRJ}:
  min\_team[p] \leq card(MEM[p]) \leq max\_team[p];subject to Enough_Cars {p in PRJ}:
  card(MEM[p] inter HAVE_CARS) >= cars_needed[p];
```
# **Remaining Issues**

### *Which expressions are implemented?*

- Many discrete operators in AMPL
	- and**,** or**,** not**,** if**-**then**-**else
	- count**,** atmost**,** atleast**,** numberof
	- alldiff
- Further support in various solver-specific languages

# *What solvers could handle them?*

*How could they be communicated to solvers?*